# **0461 Werkzeugkiste Kommunikation: Tools und Techniken**

Im zweiten Teil lernen Sie nützliche Techniken in der Strukturierung von Gesprächen und Fragetechniken kennen und welche Bedeutung Emotionen, Interessen und Erwartungen in der Kommunikation haben. Sie lernen Diskussions- und Argumentationsstrategien einzusetzen, lernen die Prinzipien der "Gewaltfreien Kommunikation" kennen und sind in der Lage, die "Speak Limbic"-Methode auf Basis neurowissenschaftlicher Erkenntnisse anzuwenden.

### **Die Kursreihe besteht aus:**

## **IHR WEG ZUM WIFI-KOMMUNIKATIONS-DIPLOM**

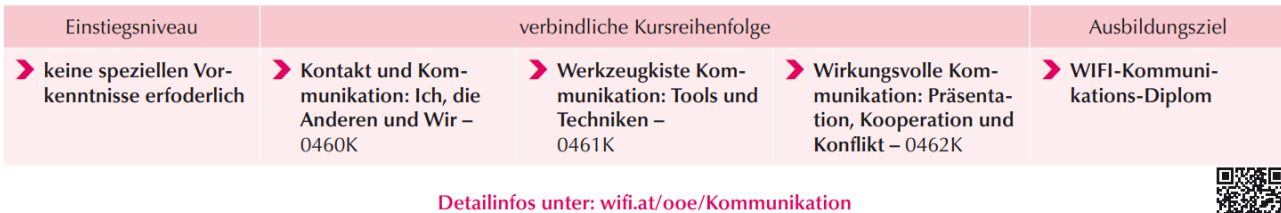

- 0460 Kontakt und Kommunikation: Ich, die Anderen und Wir
- 0461 Werkzeugkiste Kommunikation: Tools und Techniken
- 0462 Wirkungsvolle Kommunikation: Präsentation, Kooperation und Konflikt

### **Die Seminare sind nur aufbauend buchbar.**

### **Die Zielgruppe:**

Für Personen, die immer wieder in Kontakt mit Mitarbeitern/Mitarbeiterinnen, Kunden/Kundinnen, Vorgesetzten, Bekannten und Freunden stehen bzw. kommunizieren. Als Beispiele können hier Führungskräfte, Fachkräfte, Ausbildungsverantwortliche/Lehrlingsausbilder:innen, Lehrlinge sowie Privatpersonen angeführt werden. Dieses Seminar ist ein weiterführender Kurs für Absolvent von 0460 - Kontakt und Kommunikation: Ich, die Anderen und Wir.

#### **Die Inhalte:**

#### **[Austausch von Nachrichten](../AppData/Local/Microsoft/Windows/INetCache/Content.Outlook/0RT4DGPA/Werkzeugkiste%20Kommunikation%20II%20%20Endv_08.04.2019.docx#_Toc5626936)**

- [Ein-Weg-Kommunikation](../AppData/Local/Microsoft/Windows/INetCache/Content.Outlook/0RT4DGPA/Werkzeugkiste%20Kommunikation%20II%20%20Endv_08.04.2019.docx#_Toc5626937)
- [Zwei-Weg-Kommunikation \(Mehr-Weg-Kommunikation\)](../AppData/Local/Microsoft/Windows/INetCache/Content.Outlook/0RT4DGPA/Werkzeugkiste%20Kommunikation%20II%20%20Endv_08.04.2019.docx#_Toc5626938)
- **[Beispiel](../AppData/Local/Microsoft/Windows/INetCache/Content.Outlook/0RT4DGPA/Werkzeugkiste%20Kommunikation%20II%20%20Endv_08.04.2019.docx#_Toc5626939)**
- [Sachaspekt](../AppData/Local/Microsoft/Windows/INetCache/Content.Outlook/0RT4DGPA/Werkzeugkiste%20Kommunikation%20II%20%20Endv_08.04.2019.docx#_Toc5626940)
- [Beziehungsaspekt](../AppData/Local/Microsoft/Windows/INetCache/Content.Outlook/0RT4DGPA/Werkzeugkiste%20Kommunikation%20II%20%20Endv_08.04.2019.docx#_Toc5626941)
- **[Zusammenfassung](../AppData/Local/Microsoft/Windows/INetCache/Content.Outlook/0RT4DGPA/Werkzeugkiste%20Kommunikation%20II%20%20Endv_08.04.2019.docx#_Toc5626942)**

### **[Gesprächsstruktur und Fragetechniken](../AppData/Local/Microsoft/Windows/INetCache/Content.Outlook/0RT4DGPA/Werkzeugkiste%20Kommunikation%20II%20%20Endv_08.04.2019.docx#_Toc5626943)**

- [Gesprächsstruktur](../AppData/Local/Microsoft/Windows/INetCache/Content.Outlook/0RT4DGPA/Werkzeugkiste%20Kommunikation%20II%20%20Endv_08.04.2019.docx#_Toc5626944)
- [Fragetechniken](../AppData/Local/Microsoft/Windows/INetCache/Content.Outlook/0RT4DGPA/Werkzeugkiste%20Kommunikation%20II%20%20Endv_08.04.2019.docx#_Toc5626945)

#### **[Richtig argumentieren](../AppData/Local/Microsoft/Windows/INetCache/Content.Outlook/0RT4DGPA/Werkzeugkiste%20Kommunikation%20II%20%20Endv_08.04.2019.docx#_Toc5626946)**

### **[Transaktionen: Stärkung des ich-anteils](../AppData/Local/Microsoft/Windows/INetCache/Content.Outlook/0RT4DGPA/Werkzeugkiste%20Kommunikation%20II%20%20Endv_08.04.2019.docx#_Toc5626947)**

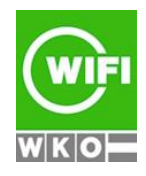

**Kursbuchung und weitere Details unter 0461 im WIFI-Kundenportal:**

# **0461 Werkzeugkiste Kommunikation: Tools und Techniken**

**[Balance zwischen Person-Thema-Gruppe: Ergebnisorientiert kommunizieren](../AppData/Local/Microsoft/Windows/INetCache/Content.Outlook/0RT4DGPA/Werkzeugkiste%20Kommunikation%20II%20%20Endv_08.04.2019.docx#_Toc5626948)**

**[Ein Schweizermesser für Kommunikationsstörungen: Die ICH-Intervention](../AppData/Local/Microsoft/Windows/INetCache/Content.Outlook/0RT4DGPA/Werkzeugkiste%20Kommunikation%20II%20%20Endv_08.04.2019.docx#_Toc5626949)**

**[Gehirngerecht kommunizieren: Speak-Limbic](../AppData/Local/Microsoft/Windows/INetCache/Content.Outlook/0RT4DGPA/Werkzeugkiste%20Kommunikation%20II%20%20Endv_08.04.2019.docx#_Toc5626950)**

### **[Konflikten vorbeugen: Gewaltfreie Kommunikation](../AppData/Local/Microsoft/Windows/INetCache/Content.Outlook/0RT4DGPA/Werkzeugkiste%20Kommunikation%20II%20%20Endv_08.04.2019.docx#_Toc5626951)**

#### **[Konflikte: ein kommunikativer Sonderfall](../AppData/Local/Microsoft/Windows/INetCache/Content.Outlook/0RT4DGPA/Werkzeugkiste%20Kommunikation%20II%20%20Endv_08.04.2019.docx#_Toc5626952)**

- [Häufige Konfliktquellen](../AppData/Local/Microsoft/Windows/INetCache/Content.Outlook/0RT4DGPA/Werkzeugkiste%20Kommunikation%20II%20%20Endv_08.04.2019.docx#_Toc5626953)<br>■ Konfliktverlauf / Eskalat
- [Konfliktverlauf / Eskalationsstufen](../AppData/Local/Microsoft/Windows/INetCache/Content.Outlook/0RT4DGPA/Werkzeugkiste%20Kommunikation%20II%20%20Endv_08.04.2019.docx#_Toc5626954)
- Reaktions- [und Verhaltensweisen](../AppData/Local/Microsoft/Windows/INetCache/Content.Outlook/0RT4DGPA/Werkzeugkiste%20Kommunikation%20II%20%20Endv_08.04.2019.docx#_Toc5626955)
- $\blacksquare$  [Flucht](../AppData/Local/Microsoft/Windows/INetCache/Content.Outlook/0RT4DGPA/Werkzeugkiste%20Kommunikation%20II%20%20Endv_08.04.2019.docx#_Toc5626956)
- Kampf [/ Vernichtung](../AppData/Local/Microsoft/Windows/INetCache/Content.Outlook/0RT4DGPA/Werkzeugkiste%20Kommunikation%20II%20%20Endv_08.04.2019.docx#_Toc5626957)
- **[Delegation](../AppData/Local/Microsoft/Windows/INetCache/Content.Outlook/0RT4DGPA/Werkzeugkiste%20Kommunikation%20II%20%20Endv_08.04.2019.docx#_Toc5626958)**
- **[Kompromiss](../AppData/Local/Microsoft/Windows/INetCache/Content.Outlook/0RT4DGPA/Werkzeugkiste%20Kommunikation%20II%20%20Endv_08.04.2019.docx#_Toc5626959)**
- **[Konsens](../AppData/Local/Microsoft/Windows/INetCache/Content.Outlook/0RT4DGPA/Werkzeugkiste%20Kommunikation%20II%20%20Endv_08.04.2019.docx#_Toc5626960)**
- [Das Konfliktgespräch](../AppData/Local/Microsoft/Windows/INetCache/Content.Outlook/0RT4DGPA/Werkzeugkiste%20Kommunikation%20II%20%20Endv_08.04.2019.docx#_Toc5626961)
- [Anmeldung der Störung](../AppData/Local/Microsoft/Windows/INetCache/Content.Outlook/0RT4DGPA/Werkzeugkiste%20Kommunikation%20II%20%20Endv_08.04.2019.docx#_Toc5626962)
- [Herausarbeitung der Hintergrundbedürfnisse](../AppData/Local/Microsoft/Windows/INetCache/Content.Outlook/0RT4DGPA/Werkzeugkiste%20Kommunikation%20II%20%20Endv_08.04.2019.docx#_Toc5626963)
- [Umformulierung der Störungen in Wünsche](../AppData/Local/Microsoft/Windows/INetCache/Content.Outlook/0RT4DGPA/Werkzeugkiste%20Kommunikation%20II%20%20Endv_08.04.2019.docx#_Toc5626964)
- [Brainstorming für mögliche Lösungen](../AppData/Local/Microsoft/Windows/INetCache/Content.Outlook/0RT4DGPA/Werkzeugkiste%20Kommunikation%20II%20%20Endv_08.04.2019.docx#_Toc5626965)
- [Einigung auf die beste L](../AppData/Local/Microsoft/Windows/INetCache/Content.Outlook/0RT4DGPA/Werkzeugkiste%20Kommunikation%20II%20%20Endv_08.04.2019.docx#_Toc5626966)ösung
- [Grundprinzipien erfolgreicher Konfliktbearbeitung](../AppData/Local/Microsoft/Windows/INetCache/Content.Outlook/0RT4DGPA/Werkzeugkiste%20Kommunikation%20II%20%20Endv_08.04.2019.docx#_Toc5626967)
- [Beratung / Mediation](../AppData/Local/Microsoft/Windows/INetCache/Content.Outlook/0RT4DGPA/Werkzeugkiste%20Kommunikation%20II%20%20Endv_08.04.2019.docx#_Toc5626968)
- [Kreativer Problemlösungsprozess in 5 Schritten](../AppData/Local/Microsoft/Windows/INetCache/Content.Outlook/0RT4DGPA/Werkzeugkiste%20Kommunikation%20II%20%20Endv_08.04.2019.docx#_Toc5626969)
- [Problemlösung in Konfliktsituationen in Arbeitsgruppen](../AppData/Local/Microsoft/Windows/INetCache/Content.Outlook/0RT4DGPA/Werkzeugkiste%20Kommunikation%20II%20%20Endv_08.04.2019.docx#_Toc5626970)
- [Konfliktbearbeitung durch Mediation](../AppData/Local/Microsoft/Windows/INetCache/Content.Outlook/0RT4DGPA/Werkzeugkiste%20Kommunikation%20II%20%20Endv_08.04.2019.docx#_Toc5626971)

#### **[Zusammen -](../AppData/Local/Microsoft/Windows/INetCache/Content.Outlook/0RT4DGPA/Werkzeugkiste%20Kommunikation%20II%20%20Endv_08.04.2019.docx#_Toc5626972) Teamarbeit**

**Die Methoden:** Trainerinputs, Einzelarbeiten und Gruppenarbeiten

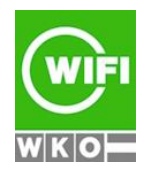